- • Ethiopia is one of the 10 main AFTN centers in Africa.
- • International connection with:
	- -Nairobi
	- -Niamey
	- -Jeddha
	- -Khartoum and Djibouti
- •Implemented AMHS system on July 2010.

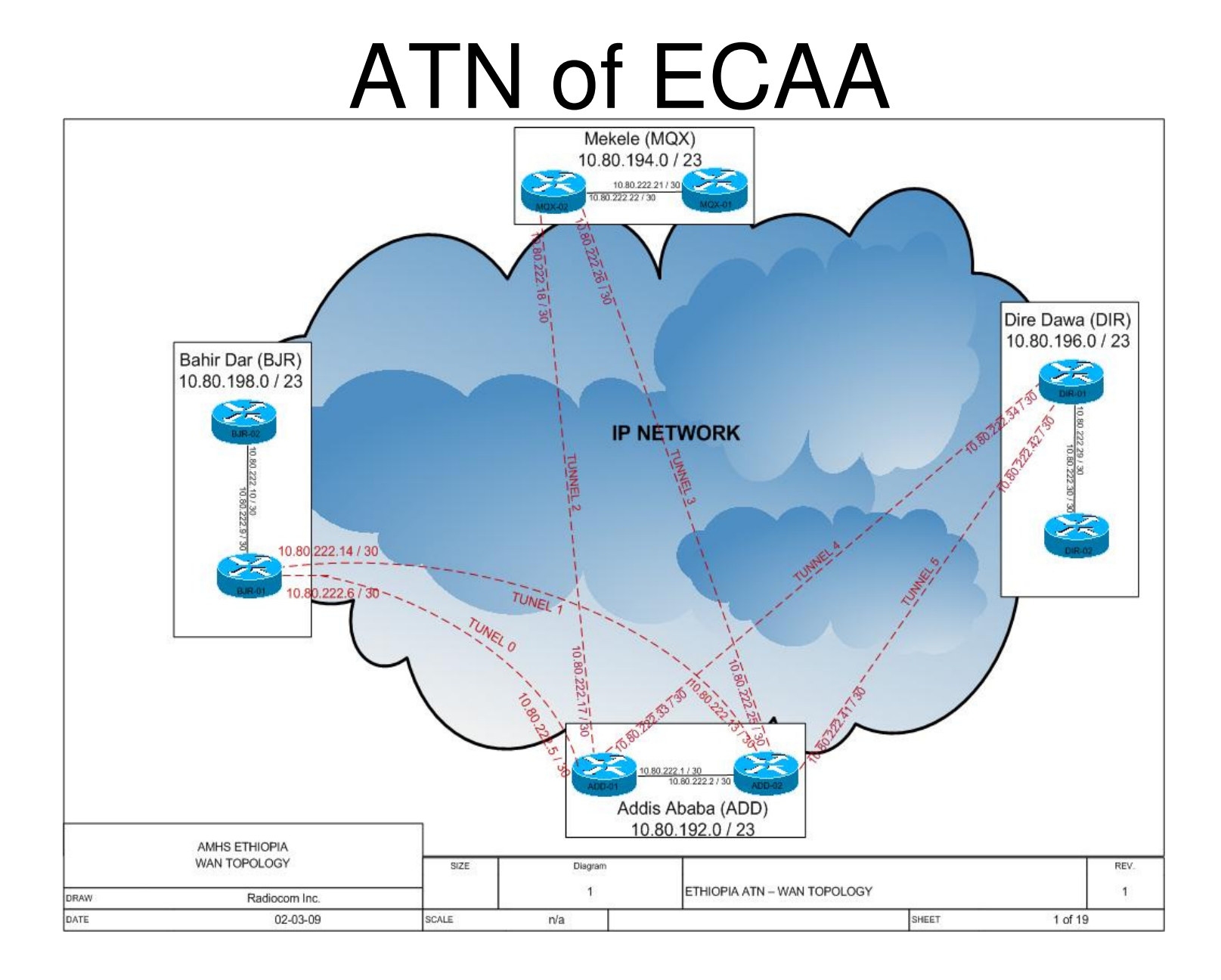

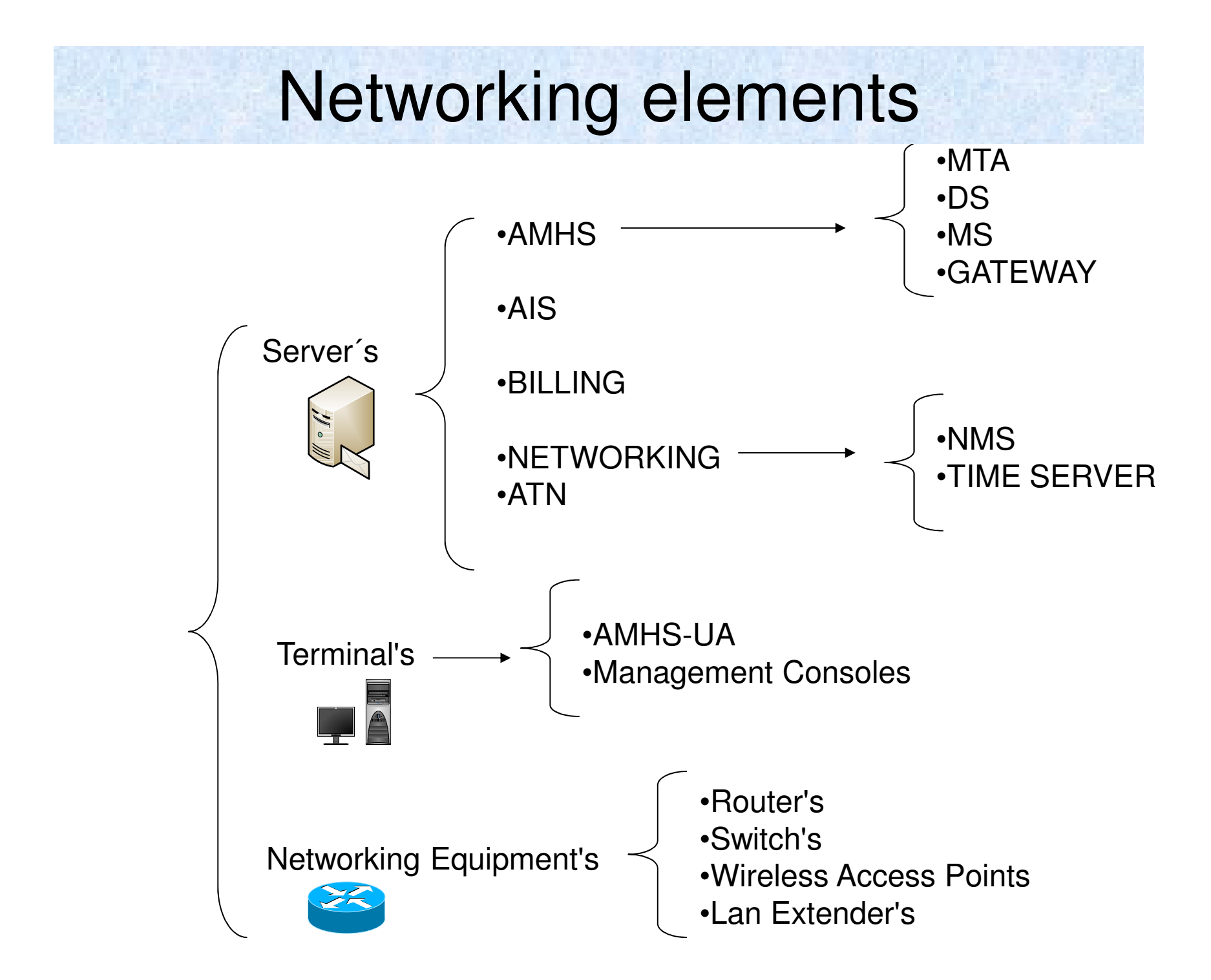

#### ECAA NetworkPrincipal Site

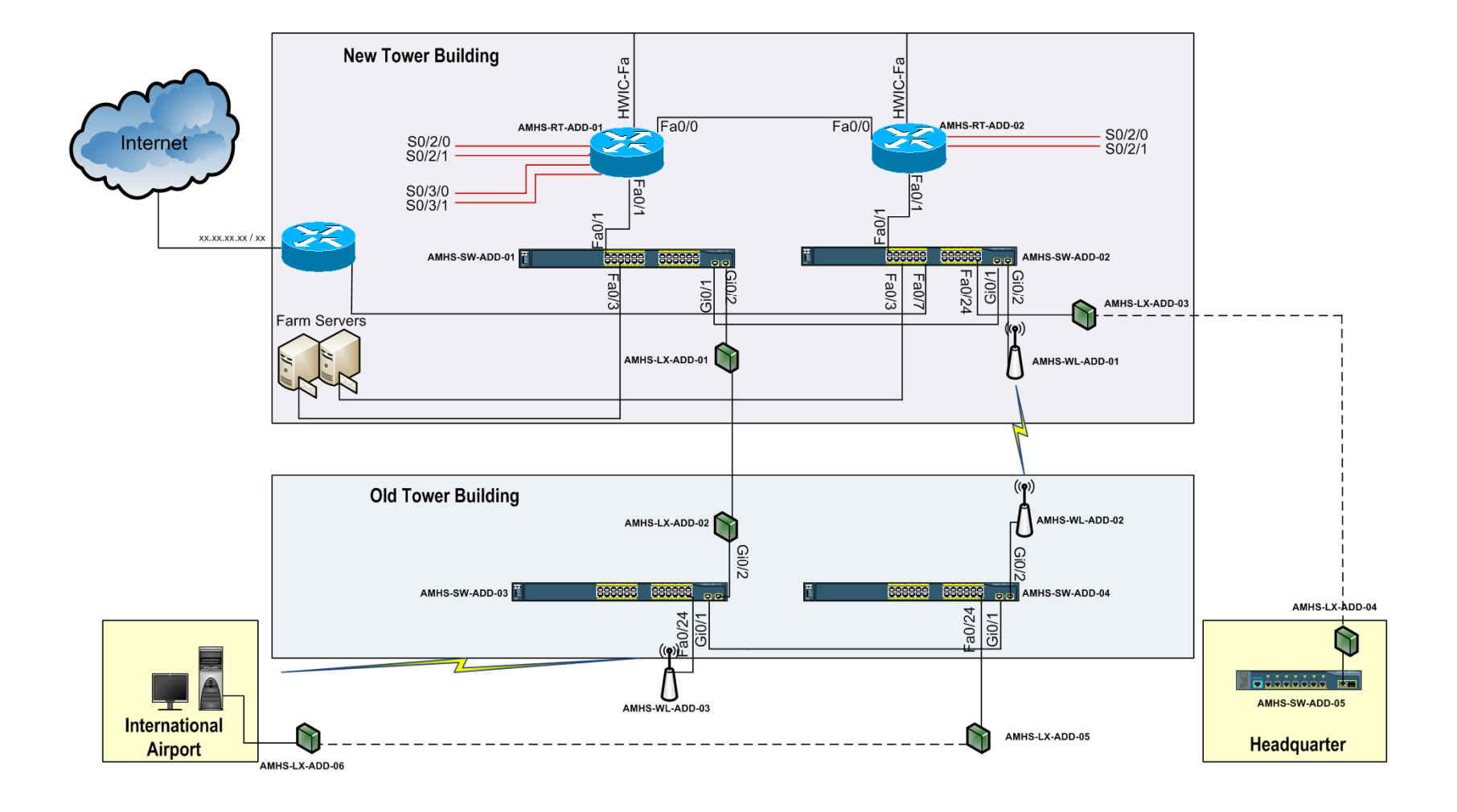

#### ECAA NetworkRemote Site

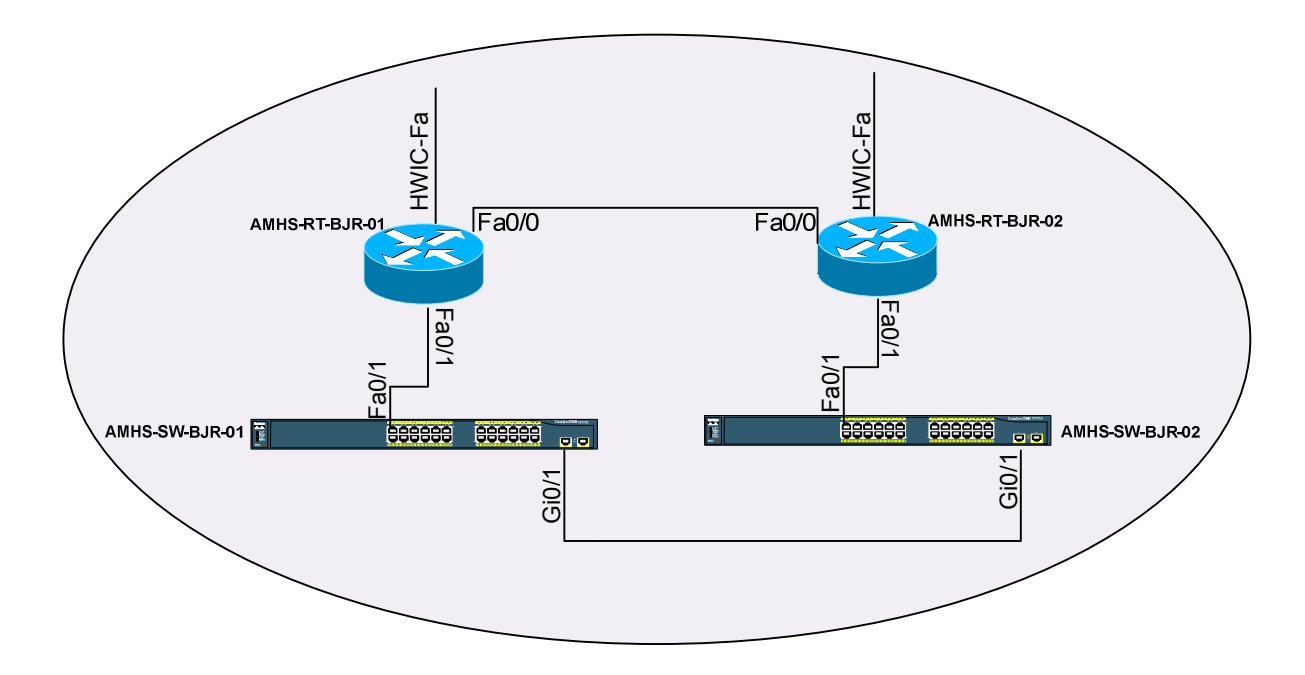

#### Message Transfer Agent - MTA

MTA tasks are the following:

- • To expand the distribution lists included in the message header.
- • To carry out the route tracking of each message.
- • To send notifications of successful or failed delivery.

## Message Store (MS)

Basic functions of MS:

- To alert the user when receives a message.
- To store or to forward selected messages following a standard rule.
- To carry out maintenance tasks on the stored messages.
- To communicate with MTS without intervention of UA, being this action "transparent" for the user.

#### Protocols for message transferring

- •**P1:** for message transferring among MTA.
- • **P3:** for message transferring among MTA, UA and MS.
- • **P7:** for message transferring between MS and UA.
- •**P3, P7:** for message recovery from UA.

## **Addresses format**

- Country Name = "XX".
- •Administration Management Domain (ADMD) = "ICAO".
- •Private Management Domain (PRMD) = "HA".
- Organisation Name (O) = "HAAB".
- Organisation Unit Name (OU) = "HABD"
- Common Name (CN) = "HABDYFYX".

#### **Supervisory System Components**

- • **EMMA:** Enterprise Message Management and Administration that allows configuring the system.
- •**MConsole:** to monitor the system.
- • **XMSConsole:** It allows access to the Message Store

#### **EMMA (Enterprise Messaging Configuration)**

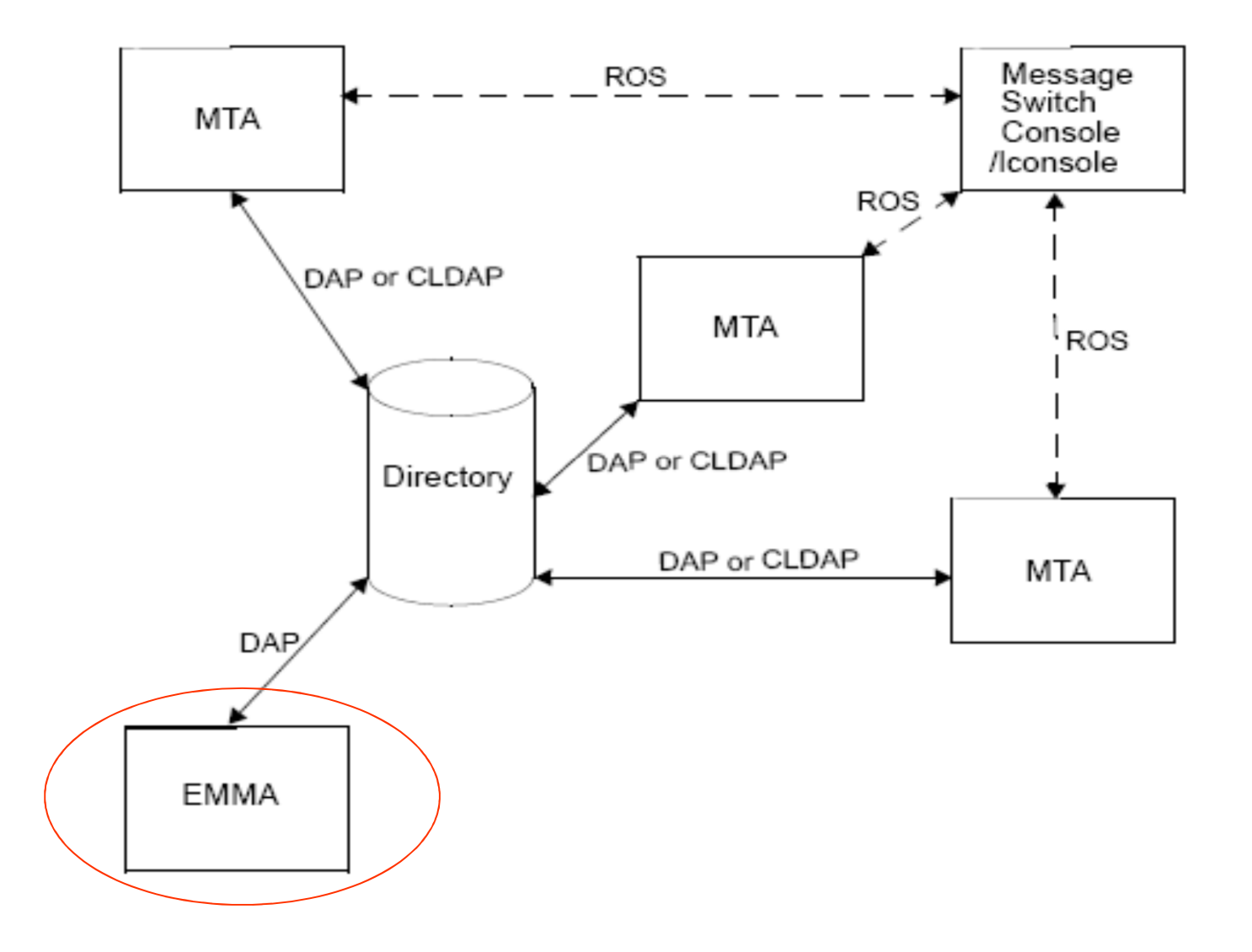

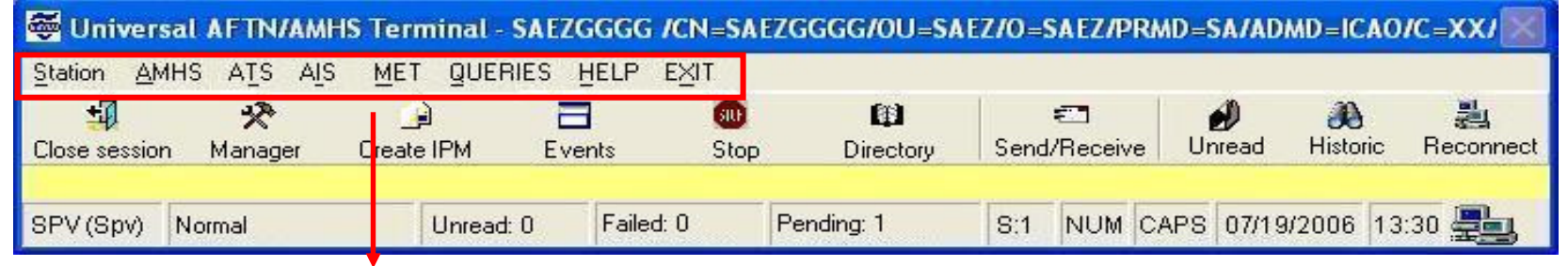

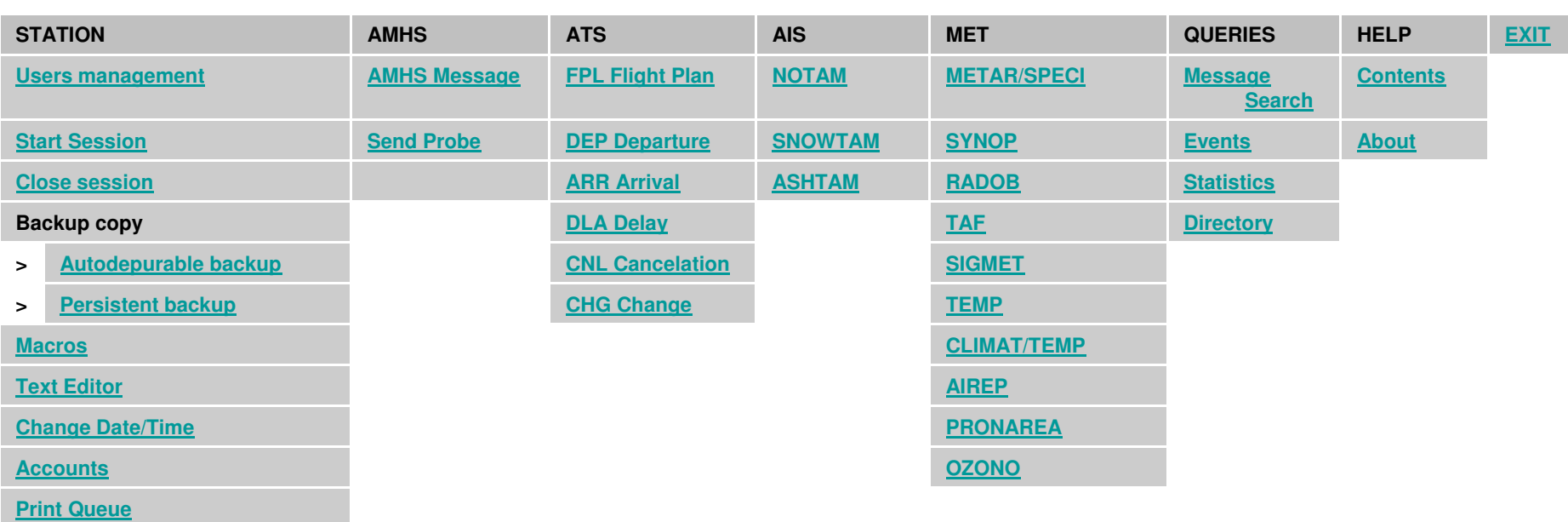

**Message recovery**

**Control PanelDBA Tools**

**Open Operating System Close Operating SystemCommands window**

**Settings**

**Options**

#### Settings

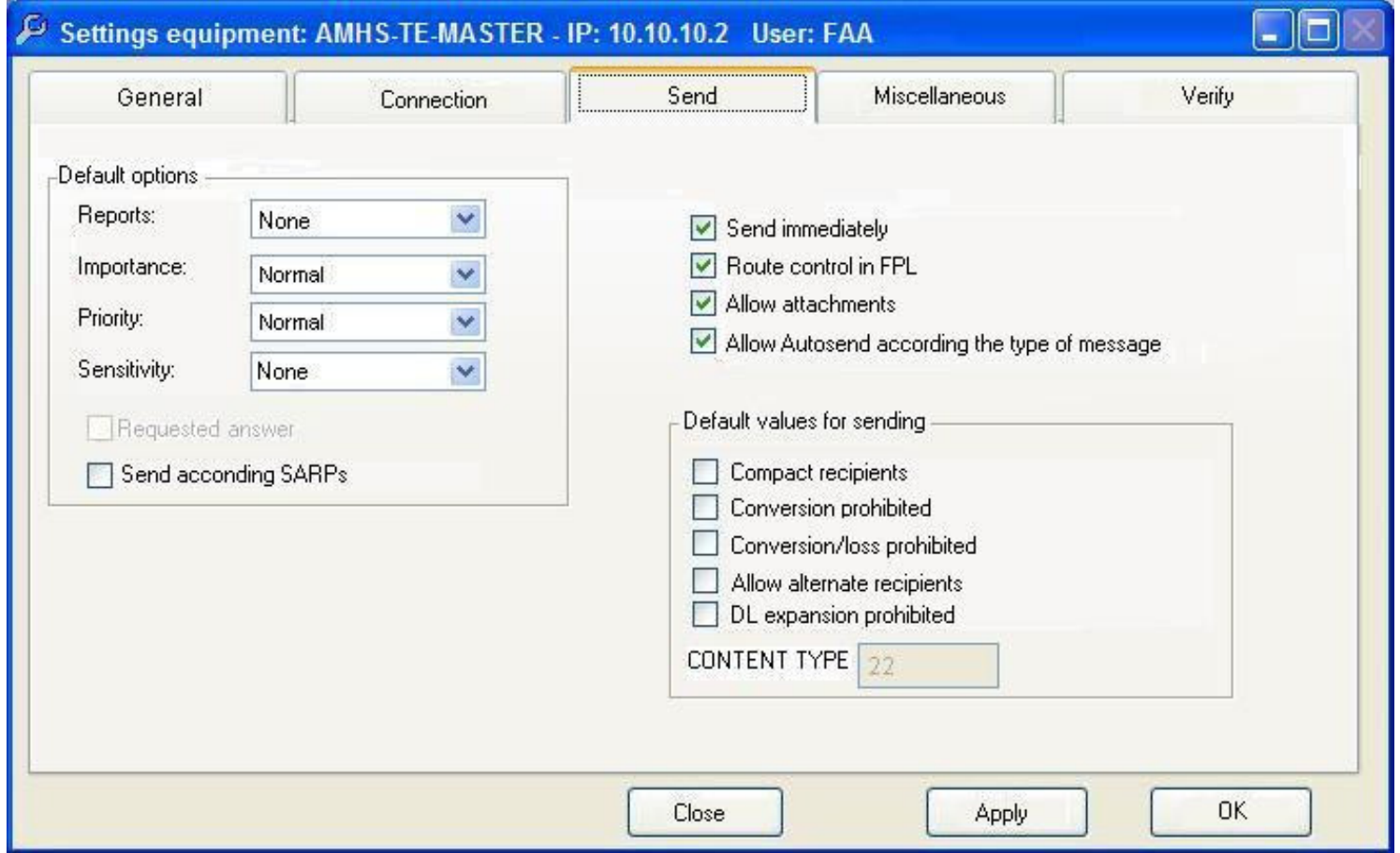

#### Control Panel

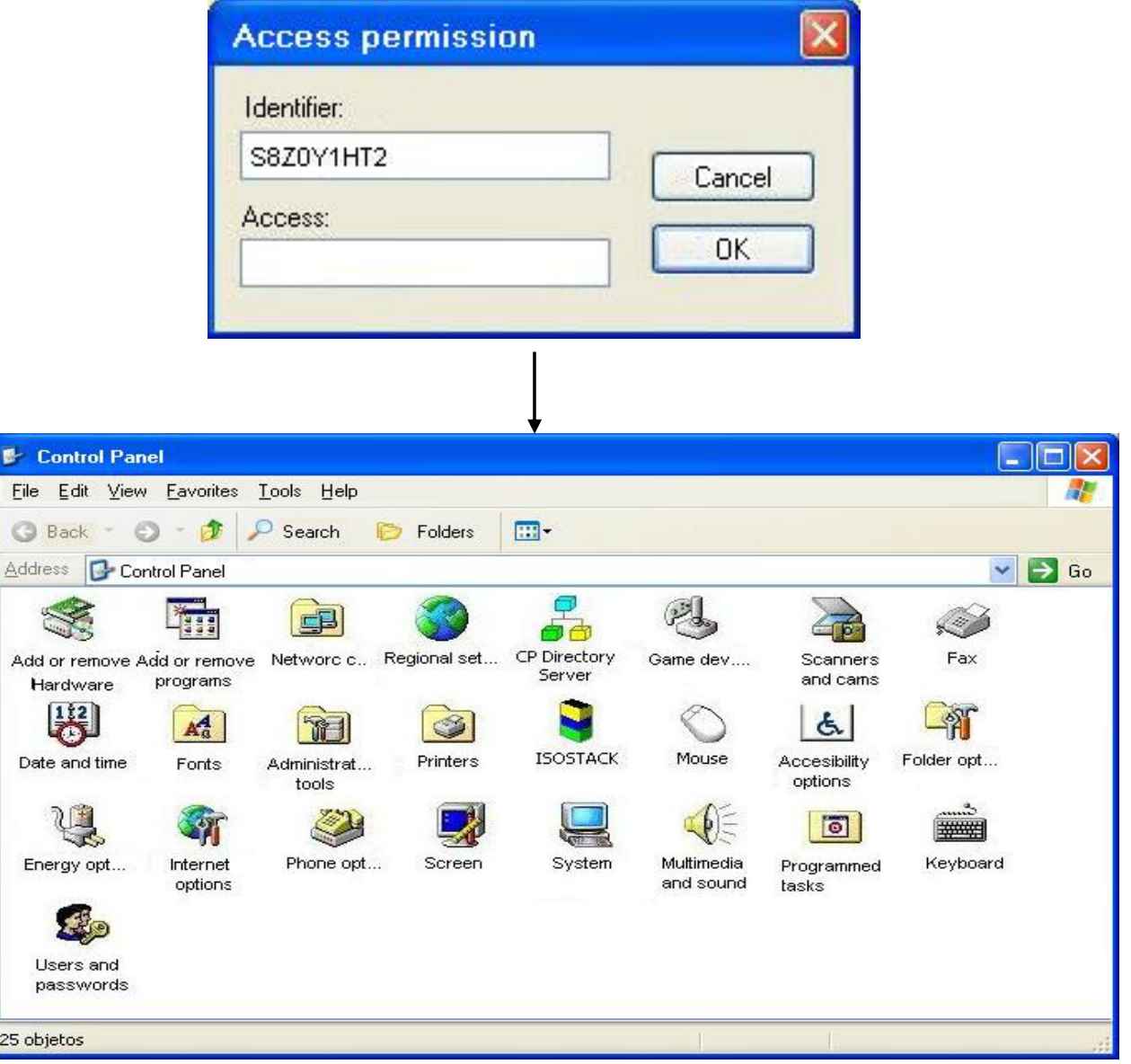

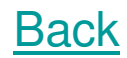

# Training Center

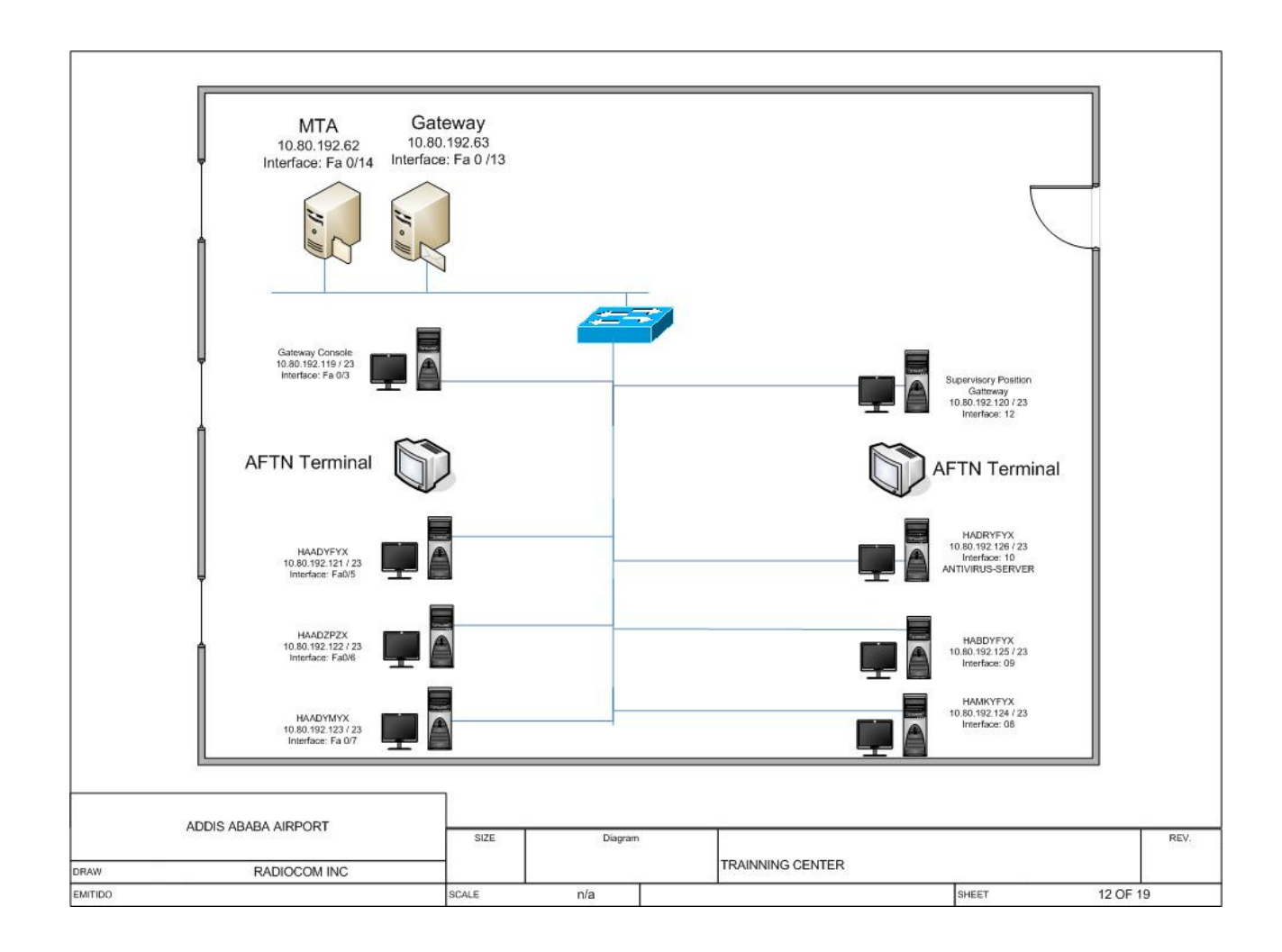

# "Thank You"